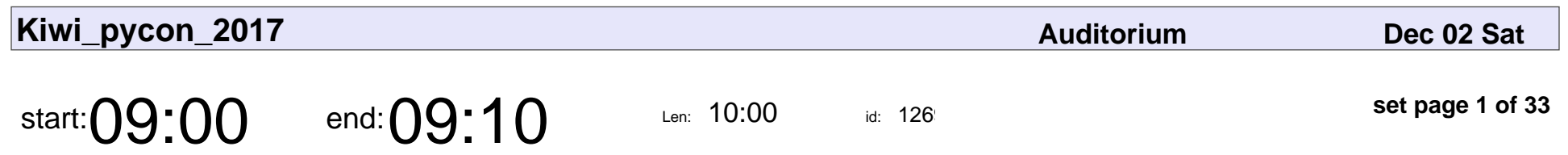

Conference Opening

### Conference Opening

Veyepar: TalkSigns.rfxml

**Kiwi\_pycon\_2017**

**set page 1 of 33**

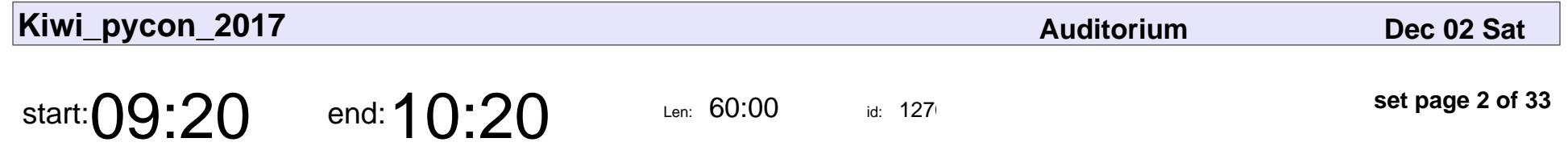

Keynote - How To Spy With Python

Lynn Root

#### Keynote - How To Spy With Python

# Lynn Root

Veyepar: TalkSigns.rfxml

**Kiwi\_pycon\_2017**

**set page 2 of 33**

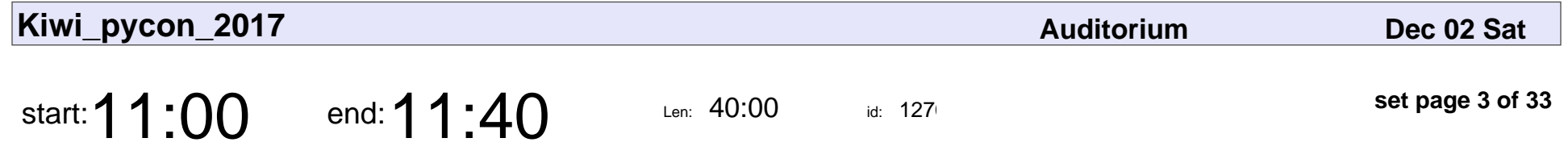

Spatial Circumstances- Python use in government to extend GIS functionality

Peter King

Spatial Circumstances- Python use in government to extend GIS functionality

## Peter King

Veyepar: TalkSigns.rfxml

**Kiwi\_pycon\_2017**

**set page 3 of 33**

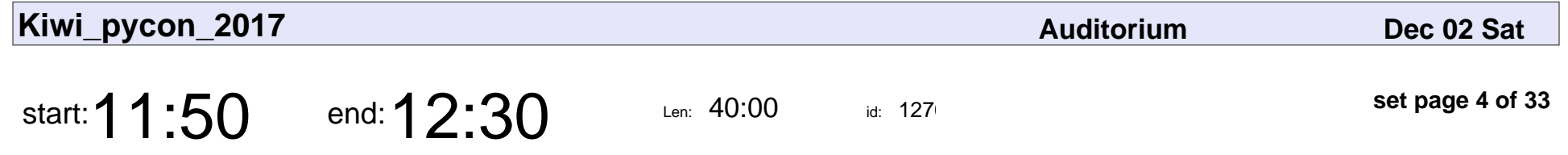

Using Node.js/npm with Python/setuptools - a lesson on staying calm.

Tommy Yu

Using Node.js/npm with Python/setuptools - a lesson on staying calm.

# Tommy Yu

Veyepar: TalkSigns.rfxml

**Kiwi\_pycon\_2017**

**set page 4 of 33**

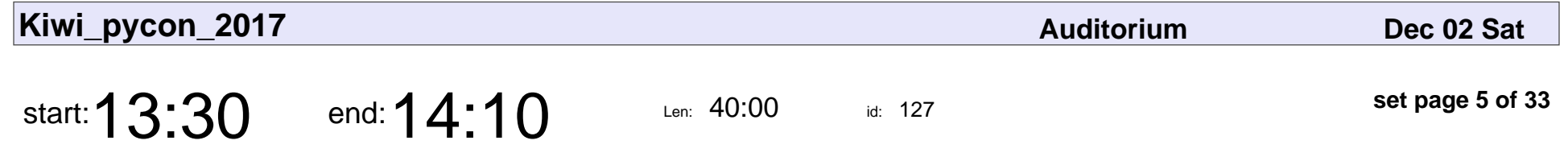

Using Node.js/npm with Python/setuptools - a lesson on staying calm.

Tommy Yu

Using Node.js/npm with Python/setuptools - a lesson on staying calm.

# Tommy Yu

Veyepar: TalkSigns.rfxml

**Kiwi\_pycon\_2017**

**set page 5 of 33**

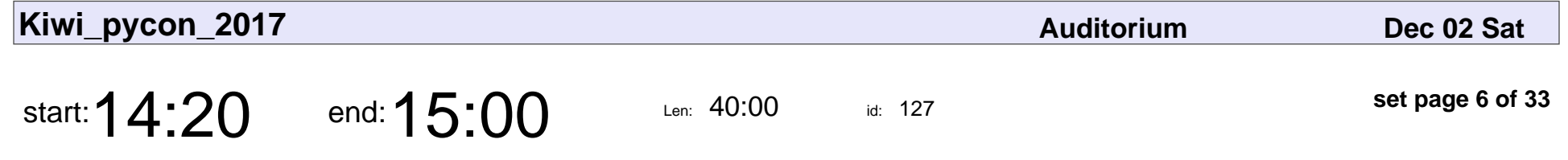

Demystefying Setuptools Entry Points

Phoenix Zerin

Demystefying Setuptools Entry Points

### Phoenix Zerin

Veyepar: TalkSigns.rfxml

**Kiwi\_pycon\_2017**

**set page 6 of 33**

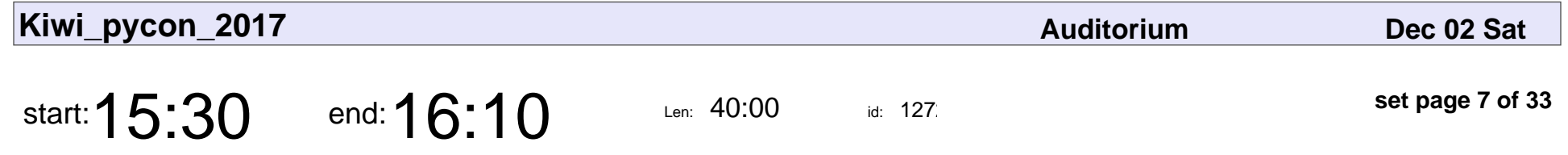

Python powered game development with Unreal Engine 4

Samuel Bishop

Python powered game development with Unreal Engine 4

## Samuel Bishop

Veyepar: TalkSigns.rfxml

**Kiwi\_pycon\_2017**

**set page 7 of 33**

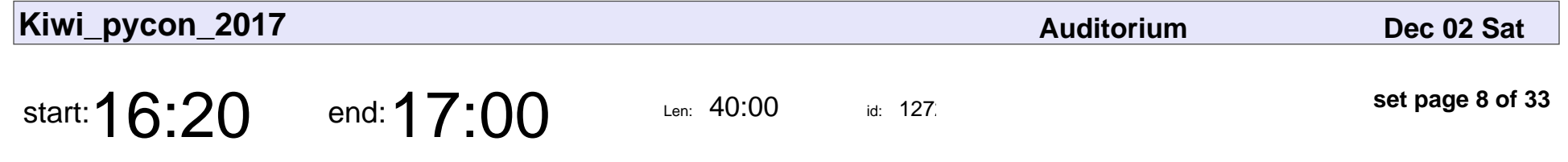

Rage Against The Learning Machine

errazudin ishak

Rage Against The Learning Machine

#### errazudin ishak

Veyepar: TalkSigns.rfxml

**Kiwi\_pycon\_2017**

**set page 8 of 33**

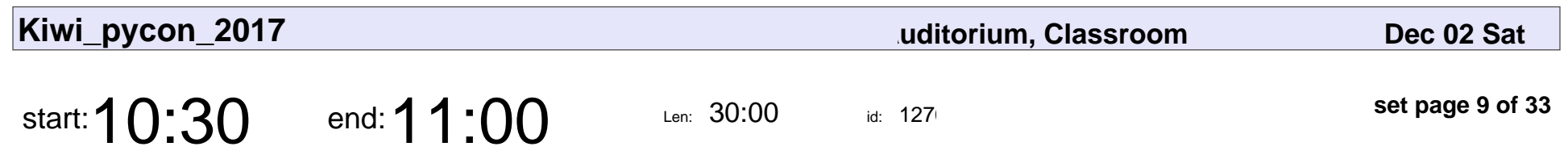

Morning Tea

# Morning Tea

Veyepar: TalkSigns.rfxml

**Kiwi\_pycon\_2017**

**set page 9 of 33**

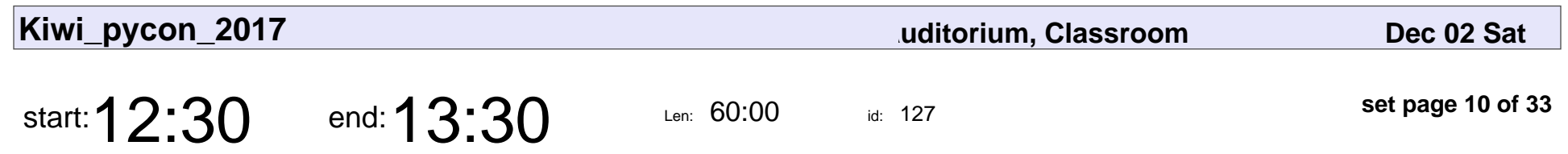

Lunch

# Lunch

Veyepar: TalkSigns.rfxml

**Kiwi\_pycon\_2017**

**set page 10 of 33**

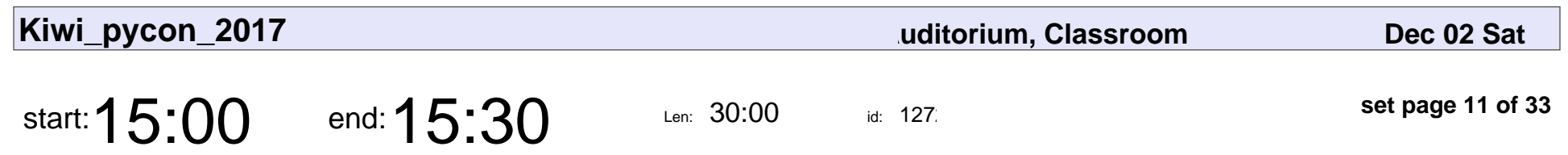

Afternoon Tea

## Afternoon Tea

Veyepar: TalkSigns.rfxml

**Kiwi\_pycon\_2017**

**set page 11 of 33**

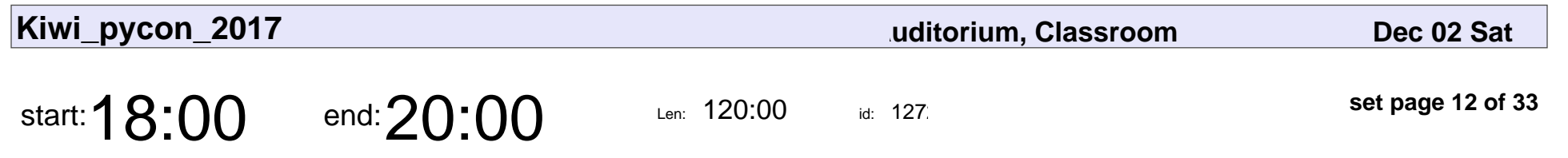

Conference Dinner

#### Conference Dinner

Veyepar: TalkSigns.rfxml

**Kiwi\_pycon\_2017**

**set page 12 of 33**

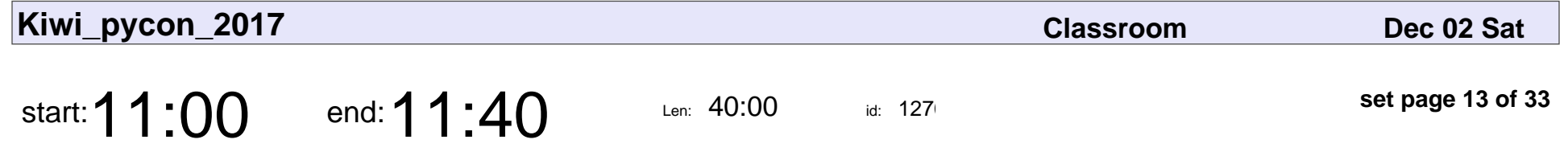

Rapid Development With Docker Compose

Justin Crown

#### Rapid Development With Docker Compose

### Justin Crown

Veyepar: TalkSigns.rfxml

**Kiwi\_pycon\_2017**

**set page 13 of 33**

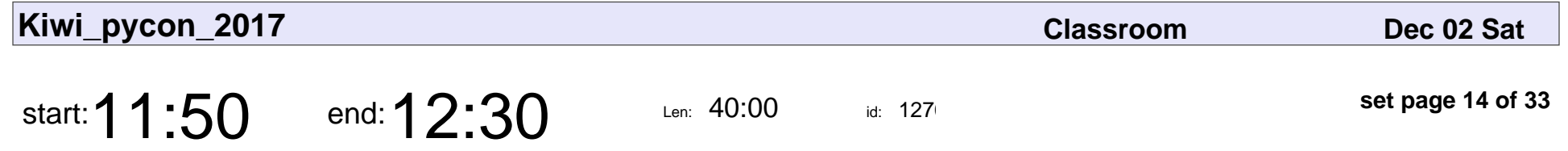

Your database migrations are bad and you should feel bad

Robert Lechte

Your database migrations are bad and you should feel bad

#### Robert Lechte

Veyepar: TalkSigns.rfxml

**Kiwi\_pycon\_2017**

**set page 14 of 33**

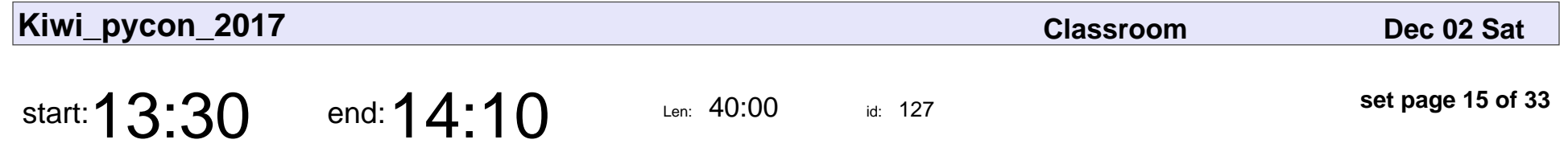

The Roles of Open Sources in Supporting Coastal Egineering and Management

Nghi Tran

The Roles of Open Sources in Supporting Coastal Egineering and Managemer

# Nghi Tran

Veyepar: TalkSigns.rfxml

**Kiwi\_pycon\_2017**

**set page 15 of 33**

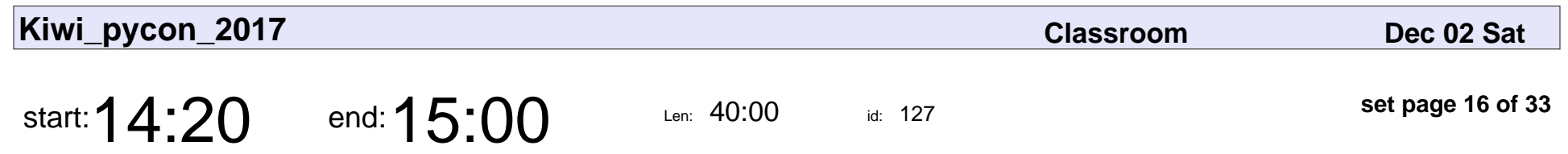

Nikola

William Mckee

# Nikola William Mckee

Veyepar: TalkSigns.rfxml

**Kiwi\_pycon\_2017**

**set page 16 of 33**

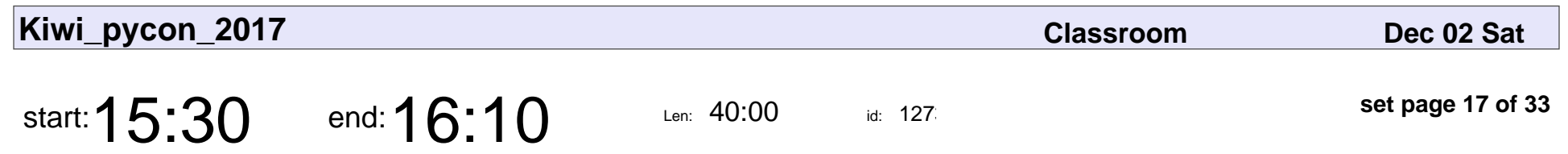

State Machines

Clinton Roy

# State Machines Clinton Roy

Veyepar: TalkSigns.rfxml

**Kiwi\_pycon\_2017**

**set page 17 of 33**

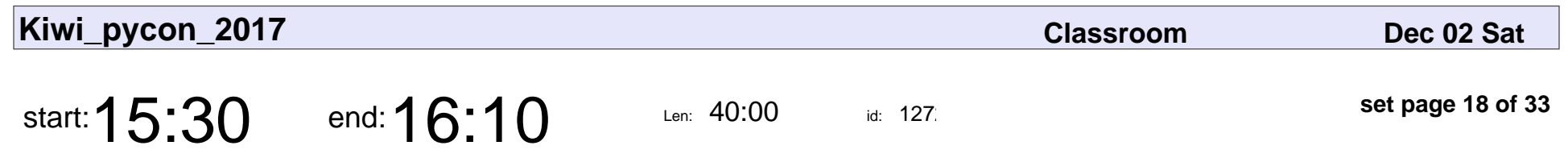

State Machines

Clinton Roy

# State Machines Clinton Roy

Veyepar: TalkSigns.rfxml

**Kiwi\_pycon\_2017**

**set page 18 of 33**

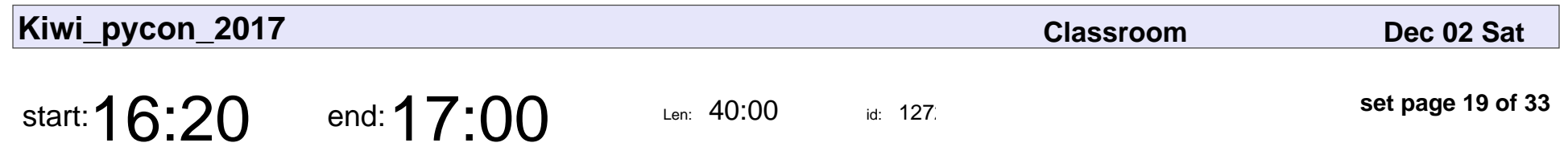

Python logging 101

Michael Sverdlik

## Python logging 101 Michael Sverdlik

Veyepar: TalkSigns.rfxml

**Kiwi\_pycon\_2017**

**set page 19 of 33**

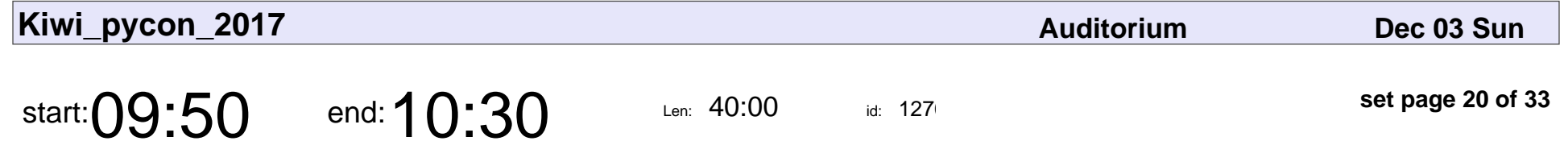

Hunting real bugs with Python

Holger Spill

#### Hunting real bugs with Python

## Holger Spill

Veyepar: TalkSigns.rfxml

**Kiwi\_pycon\_2017**

**set page 20 of 33**

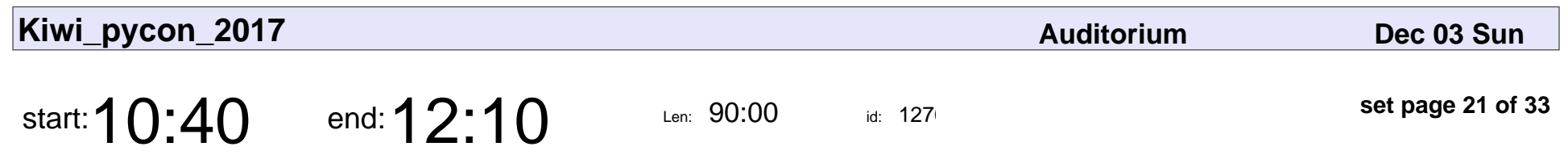

Lightning Talks

## Lightning Talks

Veyepar: TalkSigns.rfxml

**Kiwi\_pycon\_2017**

**set page 21 of 33**

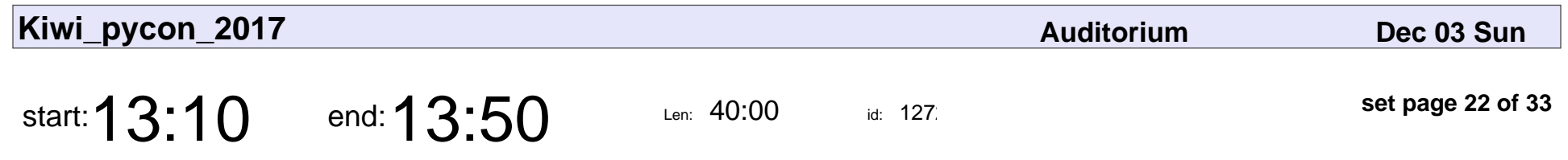

See New Things and Act

John Graves

## See New Things and Act John Graves

Veyepar: TalkSigns.rfxml

**Kiwi\_pycon\_2017**

**set page 22 of 33**

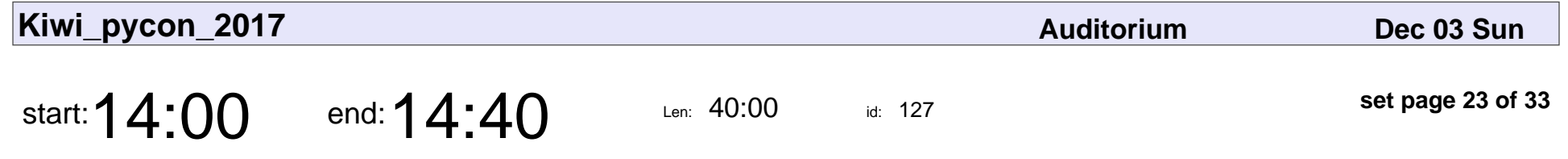

Analysing Data with Python and BigQuery

Tom Clark

#### Analysing Data with Python and BigQuery

## Tom Clark

Veyepar: TalkSigns.rfxml

**Kiwi\_pycon\_2017**

**set page 23 of 33**

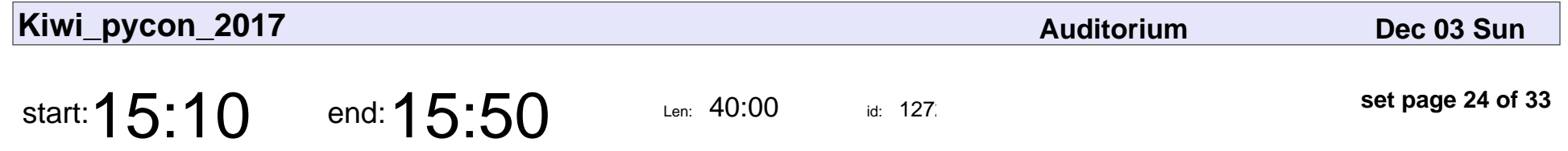

Serverless APIs with Python, AWS Lambda & API Gateway

Hamish Campbell

Serverless APIs with Python, AWS Lambda & API Gateway

### Hamish Campbel

Veyepar: TalkSigns.rfxml

**Kiwi\_pycon\_2017**

**set page 24 of 33**

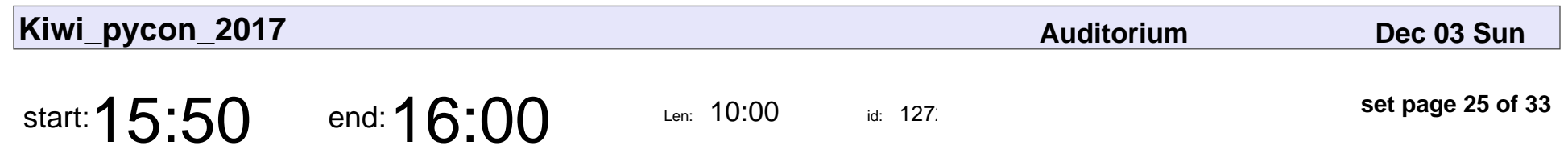

Conference Closing

### Conference Closing

Veyepar: TalkSigns.rfxml

**Kiwi\_pycon\_2017**

**set page 25 of 33**

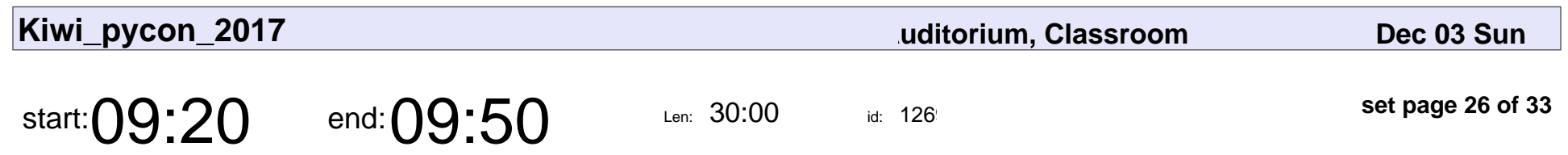

Morning Tea

# Morning Tea

Veyepar: TalkSigns.rfxml

**Kiwi\_pycon\_2017**

**set page 26 of 33**

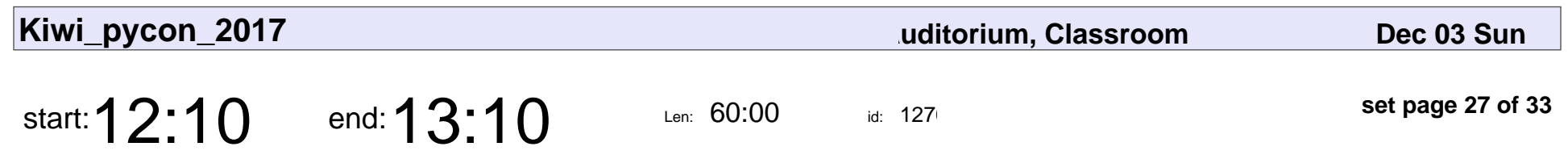

Lunch

# Lunch

Veyepar: TalkSigns.rfxml

**Kiwi\_pycon\_2017**

**set page 27 of 33**

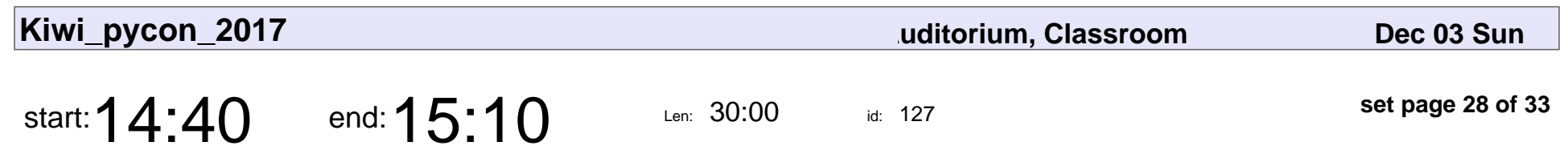

Afternoon Tea

## Afternoon Tea

Veyepar: TalkSigns.rfxml

**Kiwi\_pycon\_2017**

**set page 28 of 33**

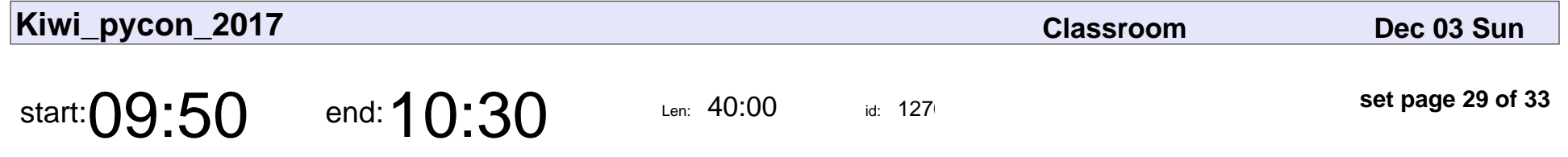

Client Server Model utilizing System D-Bus for communication and the pydbus library

Ian Stewart

Client Server Model utilizing System D-Bus for communication and the pydbus

## Ian Stewart

Veyepar: TalkSigns.rfxml

**Kiwi\_pycon\_2017**

**set page 29 of 33**

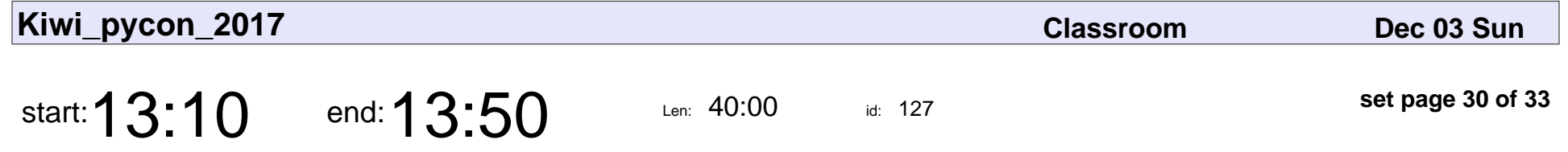

Using Recombination to Distinguish Between Class IV Machines and Class III Machines.

Phillip Smith

Using Recombination to Distinguish Between Class IV Machines and Class III

## Phillip Smith

Veyepar: TalkSigns.rfxml

**Kiwi\_pycon\_2017**

**set page 30 of 33**

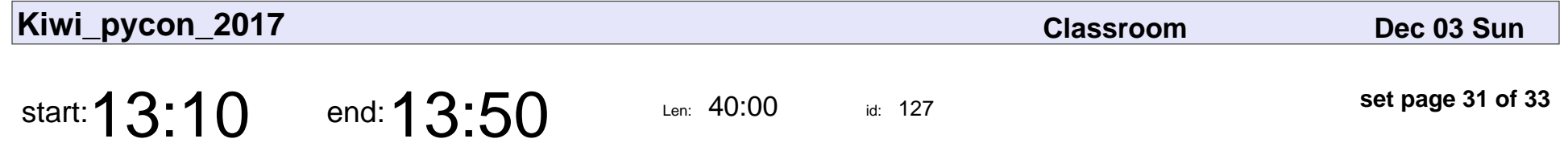

Using Recombination to Distinguish Between Class IV Machines and Class III Machines.

Phillip Smith

Using Recombination to Distinguish Between Class IV Machines and Class III

## Phillip Smith

Veyepar: TalkSigns.rfxml

**Kiwi\_pycon\_2017**

**set page 31 of 33**

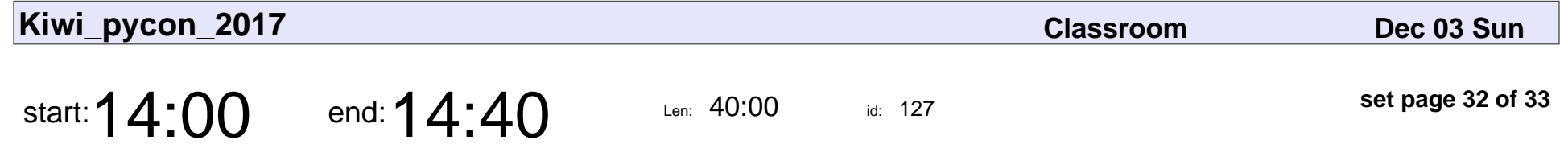

Hunting real bugs with Python

Holger Spill

#### Hunting real bugs with Python

## Holger Spill

Veyepar: TalkSigns.rfxml

**Kiwi\_pycon\_2017**

**set page 32 of 33**

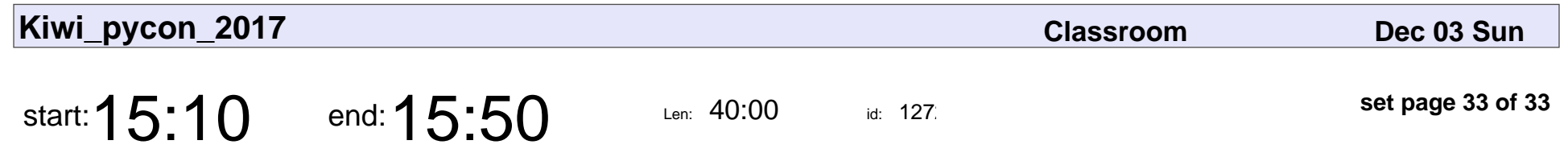

Introducing GeoPandas

Alex Raichev

## Introducing GeoPandas Alex Raichev

Veyepar: TalkSigns.rfxml

**Kiwi\_pycon\_2017**

**set page 33 of 33**